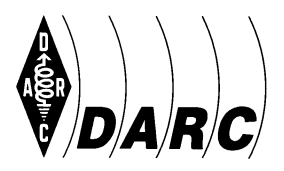

Deutscher Amateur-Radio-Club e.V. Bundesverband für Amateurfunk in Deutschland • Mitglied der "International Amateur Radio Union"

DARC e.V. Lindenallee 4, 34225 Baunatal, Telefon 0561 949880

Deutschland-Rundspruch 9/2013, 9. KW

(Redaktionsschluss: Mittwoch 10 Uhr, freigegeben für Rundspruchsendungen ab Donnerstag, den 28. Februar 2013, 17:30 UTC. Aktuelle Audiofassung unter http://www.darc.de/uploads/media/dlrs.mp3 )

(An die Rundspruchsprecher: Internet-Linkverweise nicht vorlesen, z.B. [X]; lediglich für die Schriftfassung werden diese am Ende des Rundspruches aufgelistet.)

# **Hallo, liebe SWLs, YLs und OMs,**

Sie hören den Deutschland-Rundspruch Nummer 9 des Deutschen Amateur-Radio-Clubs für die 9. Kalenderwoche 2013. Diesmal haben wir Meldungen zu folgenden Themen:

- Smartphone-Satellit ins All gestartet
- Neue Entwicklungen im HAMNET
- Vorstandsinformation gibt Einblicke in neue WattWächter-Software
- ARDF- und EMV-Referat tagten am 23./24. Februar
- DCL auf neuem Server: Neue Adresse nutzen!
- Termine
- Aktuelle Conteste
- und
- Was gibt es Neues vom Funkwetter?

Hier die Meldungen:

## **Smartphone-Satellit ins All gestartet**

Am 25. Februar wurde der Cube-Satellit STRaND-1 um 12:31 UTC von einer PSLV-C20- Rakete von Indien aus gestartet. Die Abtrennung vom Startvehikel erfolgte in einem 785 km-Orbit etwa 20 Minuten später. Es handelt sich um den ersten Satelliten, bei dem ein Smartphone als Bordcomputer zum Einsatz kommt. Bei der ersten Missionsphase soll das Google Nexus One vier experimentelle Software-Apps ausführen und dabei Kamera, Bildschirm, Mikrofon und Lautsprecher nutzen. Dafür übernimmt zunächst der Linuxbasierte CubeSat-Computer die Steuerung. In der zweiten Missionsphase soll das Smartphone den Satelliten allein lenken. Die Amateurfunknutzlast sendet AX.25-Daten auf 437,568 MHz mit einem 9600 Baud FSK-modulierten HDLC-Frame in NRZI-Codierung.

## **Neue Entwicklungen im HAMNET**

Nachdem bei DBØTV in Wuppertal die ersten Experimente mit der Integration von ATV-Anwendungen im HAMNET schon recht früh begannen, sind nun auch bei anderen ATV-Relais entsprechende Aktivitäten zu verzeichnen, berichtet Frank Kremer, DL3DCW. Neben einem reinen Internet-Livestream bieten diese Relais nun allen Funkamateuren die Möglichkeit, mit sehr geringem Aufwand auch über das HAMNET live und aktiv am ATV-Geschehen teilzunehmen. Alle wichtigen Informationen für den einfachen Start kann man der eigens für diesen Zweck eingerichteten Webseite [1] entnehmen. Hier sind alle Relais und Zugangsdaten aufgeführt, außerdem gibt es Informationen für Nutzer und Sysops. Die für den Betrieb erforderliche Software kann man direkt herunterladen. Es stehen zahlreiche bebilderte Anleitungen für eine problemlose Erstkonfiguration zur Verfügung.

Das alte Paket-Radio-Netz mit dem IP-Adressbereich 44.130.129.0/24, das für die Digipeater-Region SHG zuständig ist, wurde komplett reorganisiert, berichtet Holger Ramisch, DO4BZ. Da an den beteiligten Digipeatern keine aktiven Zuweisungen und Zugangsmöglichkeiten mehr vorhanden waren, wurden sämtliche Zuweisungen für Nutzer und Digipeater gelöscht und im DNS verworfen. Für die Digipeater DBØSHG, DBØHOL, DBØNER und DBØXPO steht anstelle des 24er- nun ein 28er-Block neu aufgeteilt zur Verfügung. Das bietet genügend Reserven für weitere Digipeater oder Netzblöcke. Das Netz ist zusätzlich noch in das DNS-System des autonomen Systems, Nr. 64636, mit eingebunden und wird so wieder aktuell gehalten. Die IP-Adressvergabe erfolgt über DO4BZ. Dieses Netz wird nur im Paket-Radio-Netz verwendet. Neu ist, dass es transparent über DBØNER und DBØSHG in das HAMNET geroutet wird. Somit können Anwender, die mit geringer Geschwindigkeit von 9600 Baud einsteigen, auf alle Dienste im HAMNET zugreifen. Auf den beteiligten Digipeatern DBØSHG, DBØNER und DBØHOL wurde dazu die Möglichkeit eines IP-Zugangs mit geringer Geschwindigkeit geschaffen. Diese Maßnahme diente dazu, das Routing im Paket-Radio-Netz wieder auf allen beteiligten Digipeatern auf einen aktuellen und funktionierenden Stand zu bringen und das Routing in das HAMNET zu ermöglichen. Gleichzeitig wurde damit der frühere, verschwenderische, Umgang mit der Ressource IP-Adresse bereinigt und nach heutigen Erkenntnissen optimiert.

### **Vorstandsinformation gibt Einblicke in neue WattWächter-Software**

Eine neue Vorstandsinformation auf der DARC-Webseite [2] gibt Einblicke in die neue Wattwächter-Software der Bundesnetzagentur. Vergangene Woche berichtete der Deutschland-Rundspruch bereits über die Erscheinung der Software. Inhaltlich wurden nun einige Unzulänglichkeiten festgestellt, die in der Vorstandsmeldung begründet werden. Des Weiteren weist der Vorstand darauf hin, dass auch nach der Veröffentlichung von WattWächter Anzeigen nach § 9 BEMFV weiterhin mit anderen Berechnungsprogrammen, zum Beispiel Watt32, erstellt werden können. Auch diese Eingaben werden nach wie vor von der BNetzA akzeptiert.

### **ARDF- und EMV-Referat tagten am 23./24. Februar**

Am Wochenende 23./24. Februar tagten die Mitarbeiter des Peil- und EMV-Referates. In Oberaula kamen die 15 Distriktspeilreferenten zusammen. Neben dem allgemeinen Austausch über neue technische Entwicklungen auf dem Gebiet der Peiltechnik wurden unter anderem neue Anmeldefristen für die großen Wettbewerbe wie Ranglistenläufe und die Deutsche Meisterschaft beschlossen. Eine Adhoc-Arbeitsgruppe beschäftigte sich mit der Änderung von nationalen Regeln für Peilwettbewerbe, hierbei speziell mit der Wertung von Ranglistenläufern als Ausrichter. Der Sonntag war der Vorstellung von neuer Software für die Vorbereitung und Veranstaltung von Wettbewerben sowie dem Erstellen von so genannten OL-Karten mit einer Open-Source-Software gewidmet.

In Bebra beriet das EMV-Referat über aktuelle Themen. In 19 Vorträgen behandelte man u.a. ausführlich LED-Straßenbeleuchtung, Erfahrungen mit PLC und BNetzA, Vorabfassung der Verordnungen zur Bundes-Immissionsschutzverordnung und BEMFV sowie die Einführung von Wattwächter zur BEMFV-Anzeige durch die BNetzA. In einem Abendworkshop demonstrierte man PLC-Pegel auf Leitungen, EMV-Messungen an Schaltnetzteilen und LED-Lampen an einer Netznachbildung. Für besondere Verdienste im Bereich EMV erhielten Kurt Meerkötter, DL8DMA; Klaus Münter, DC6XE, und Hans Schlecht, DL8MCG, vom Referatsleiter Ulfried Ueberschar, DJ6AN, die EMV-Ehrennadel des Referats.

#### **DCL auf neuem Server: Neue Adresse nutzen!**

Das DCL ist ab sofort über einen neuen Server [3] zu erreichen. Der Umzug war schon länger geplant, um die umfangreichen Services des DXHF-Referats, wie die Contestauswertung, nicht weiter durch die zunehmend stärker werdende Nutzung des DCL zu belasten. In Zusammenhang mit Problemen mit dem Netzwerkspeicher in der DARC-Infrastruktur wurde der neue Server nun etwas früher als geplant in Betrieb genommen. Inzwischen laufen die meisten Funktionen wieder. DCL-Benutzer müssen ggf. aber daran denken, in ihrem Browser neue Bookmarks für den neuen Server zu setzen. Im Browser gespeicherte Passworte funktionieren wahrscheinlich ebenfalls nicht. Falls das DCL-Passwort vergessen wurde, kann es über den Menüpunkt "Neuanmeldung/Passwort" angefordert werden. Es wird dann über die im DCL gespeicherte E-Mail-Adresse oder über die @darc.de-Adresse geschickt. Hilfe von gleichgesinnten Nutzern findet man auch über die DCL-Mailingliste [4].

## **Termine**

Die Veranstalter des 6. Gießener Amateurfunktreffens laden vom 2. bis 3. März in das Bürgerhaus Gießen Klein-Linden ein. Am Samstag gibt es ab 13 Uhr ein DL-QRP-Treffen, am Sonntag ab 9 Uhr einen Flohmarkt. Vorträge über Software-Defined-Radio-Technik und Schaltungssimulationen runden das Programm ab. Ausführliche Informationen hat man im Internet zusammengestellt [5]. Am 16. März findet der 32. Bergheimer Amateurfunk Flohmarkt von 9 bis 14 Uhr im Bürgerhaus Quadrath-Ichendorf in Bergheim statt. Auch hierzu gibt es eine Veranstaltungswebseite [6].

# **Aktuelle Conteste**

2. März: Open Ukraine RTTY Championship

2. bis 3. März: ARRL International DX Contest und DARC VHF-, UHF-, Mikrowellenwettbewerb

3. März: UBA Spring Contest, DARC 10-m-Digital-Contest und Open Ukraine RTTY Championship

5. März: YL-CW-Party

9. März: DIG QSO-Party und AGCW-DL QRP Contest

10. März: North American Sprint und DIG QSO Party

Die Ausschreibungen finden Sie auf der Webseite des DX und HF-Funksportreferates [dx] sowie mittels der Contesttermin-Tabelle in der CQ DL 3/13 auf S. 204.

### **Der Funkwetterbericht vom 26. Februar, erstellt von Hartmut Büttig, DL1VDL**

Rückblick vom 19. bis 25. Februar: Die ruhige Sonne im Februar erinnerte uns bei Intensitäten zwischen 114 und 95 solaren Fluxeinheiten nicht an das Sonnenfleckenmaximum, in dem wir uns angeblich gegenwärtig befinden. Schaut man sich gar die Kurven der Sonnenaktivität bei dem Norweger Jan Alvestad an, so gewinnt man den Eindruck, dass zumindest das erste Maximum des 24. Sonnenfleckenzyklus bereits im Frühjahr 2012 durchlaufen wurde [7]. Für die Amateurfunkpraxis interessierten uns aber primär der nutzbare Zustand der Ionosphäre und des geomagnetischen Feldes. Die Ionosphäre erhielt die Energie von 15 C-Flares, davon kamen 13 Stück allein von der Region 1678. Der intensivste C-Flare war ein C8 am 24. Februar. Mehr als zwölf koronale Masseauswürfe, meist in Form emittierter Filamente, waren nicht geoeffektiv, deshalb gab es auch keine nennenswerten Störungen des Erdmagnetfeldes. Nur zwischen dem 22. und 23. Februar störte intensiver Sonnenwind, der aus einem koronalen Loch wehte. Die Kurzwellenausbreitung auf den drei unteren Bändern 160, 80, 40 m war unverändert gut, man konnte alle Erdteile erreichen. 30 m war auch tagsüber DX-tauglich, 20 und 17 blieben die stabilsten Tagesbänder. 15, 12 und 10 m öffneten morgens zeitig, an den meisten Tagen überraschten sie mit lauten DX-Signalen aus Fernost und dem pazifischen Raum wegen der geringen Dämpfung im Polarbereich. Nach einbrechender Dunkelheit schlossen die Bänder über 18 MHz recht schnell, beginnend bei 10 m. 20 m hielt sich relativ lange offen.

#### **Vorhersage bis zum 5. März:**

Wir erwarten unverändert ruhige solare und geomagnetische Bedingungen. Der nächste Hoffnungsträger für mehr Aktivität ist die etwa am 10. März wiederkehrende Region 1675, die gegenwärtig auf der Sonnenrückseite zur Emission von M-Flares tauglich erscheint. Die Region 1682 erweckt auch den Eindruck, magnetisch komplexer zu werden, sodass wir auf ein paar weitere Flares hoffen können. Die aktuelle Clipperton-DXpedition TX5K wird unser Interesse an Bandbeobachtungen wecken. TX5K sollte zwischen etwa 13:00 und 20:00 UTC auf den Bändern über 10 MHz erreichbar sein und nachts ab 01:30 UTC bis morgens nach unserem Sonnenaufgang auf den Lowbands.

Es folgen nun die Orientierungszeiten für Gray-Line DX, jeweils in UTC

**Sonnenaufgang:** Auckland/Neuseeland 18:02; Melbourne/Ostaustralien 20:00; Perth/Westaustralien 22:03; Singapur/Republik Singapur 23:15; Tokio/Japan 21:15; Honolulu/Hawaii 16:54; Anchorage/Alaska 17:06; Johannesburg/Südafrika 03:59; San Francisco/Kalifornien 14:46; Stanley/Falklandinseln 09:19; Berlin/Deutschland 06:00; Clipperton 13:22.

**Sonnenuntergang:** New York/USA-Ostküste 22:43; San Francisco/Kalifornien 02:00; Sao Paulo/Brasilien 21:38; Stanley/Falklandinseln 23:00; Honolulu/Hawaii 04:34; Anchorage/Alaska 03:14; Johannesburg/Südafrika 16:41; Auckland/Neuseeland 07:04; Berlin/Deutschland 16:39; Clipperton 01:26.

Das waren die Meldungen des DARC-Deutschland-Rundspruchs. Die Redaktion hatte Stefan Hüpper, DH5FFL, vom Amateurfunkmagazin CQ DL. Diesen Rundspruch gibt es auch als PDF- und MP3-Datei auf der DARC-Webseite sowie in Packet Radio unter der Rubrik DARC. Meldungen für den Rundspruch – mit bundesweiter Relevanz – schicken Sie bitte per Post oder Fax an die Redaktion CQ DL sowie per E-Mail ausschließlich an redaktion@darcverlag.de. Vielen Dank fürs Zuhören und AWDH bis zur nächsten Woche!

# ---

## **Verzeichnis der Internetadressen (Rundspruchsprecher: Bitte nicht vorlesen!):**

[1] http://www.ip-atv.de

[2] http://www.darc.de/aktuelles/vorstandsinformationen/

[3] http://dcl.darc.de/~dcl

[4] dcl@lists.darc.de, Liste abonnierbar unter http://lists.darc.de/mailman/listinfo/dcl

- [5] http://www.darc.de/distrikte/f/07/amateurfunktreffen/
- [6] http://flohmarkt.ov-g20.de/

[7] http://www.solen.info/solar/images/cycle24.png

[dx] http://www.darc.de/referate/dx/